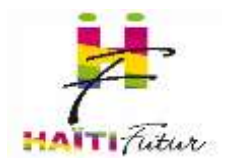

**\_\_\_\_\_\_\_\_\_\_\_\_\_\_\_\_\_\_\_\_\_\_\_\_\_\_\_\_\_\_\_\_\_\_\_\_\_\_\_\_\_\_\_\_\_\_**

Les cours proposés sur ce serveur ont été développés à l'initiative d'Haïti Futur dans le cadre de son programme d'éducation numérique destiné aux établissements scolaires haïtiens disposant d'un Tableau Numérique Interactif. Ils concernent l'enseignement fondamental et sont conformes aux programmes du Ministère de l'Education Nationale haïtien.

Les cours ont été conçus pour être projetés sur un tableau blanc via un vidéoprojecteur interactif. Ils peuvent également être consultés sur un simple ordinateur fonctionnant sous Windows.

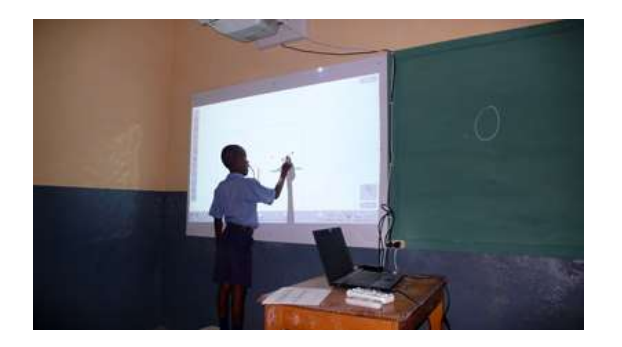

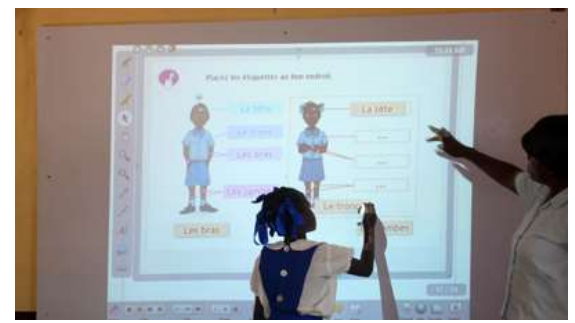

- **Les cours de français de la 2AF à la 4AF** ne nécessitent d'installer aucune application sur l'ordinateur. Il suffit de décompresser le fichier .zip de la leçon puis d'ouvrir le fichier**.exe** pour lancer la leçon (cours développés sous LiveCode).

- **Tous les autres cours** (tous les cours de 1ère année AF ainsi que les cours de sciences expérimentales et de mathématiques de la 2AF à la 4AF) nécessitent l'installation du logiciel Open-Sankoré que l'on peut télécharger sur le menu principal de la plateforme.

Ouvrir le fichier .ubz pour lancer un cours, après avoir installé Open-Sankoré, ou importer dans Open-Sankoré les cours que l'on souhaite passer (voir 2.11 du tutoriel Open-Sankoré).

Open-Sankoré nécessite la présence de l'utilitaire Adobe Flash Player. Cet utilitaire est téléchargeable ici :<https://get.adobe.com/fr/flashplayer/> (choisir la version correspondant à la version du système de votre ordinateur).

**Pour toute demande de renseignement sur les ressources numériques et le fonctionnement d'Open-Sankoré : info@haiti-futur.com**